# DIGITUS®

## **Универсальная док-станция USB Type-C™**

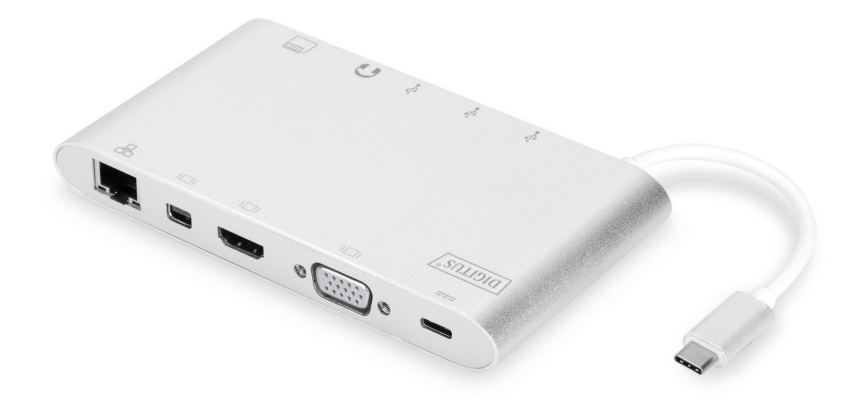

### **Руководство пользователя** DA-70861 Rev.3

#### **1. ВВЕДЕНИЕ**

Функциональная универсальная док-станция USB type C от Digitus обладает всеми необходимыми функциями для создания эргономичного рабочего пространства. Она поддерживает три интерфейса видео (HDMI, MiniDP и VGA) с одновременным подключением двух мониторов. Таким образом достигается максимальное разрешение: UHD (4K2K/30 Гц).

Док-станция также оснащена тремя портами USB 3.0, один из которых (5 В/1,5 A) поддерживает функцию зарядки мобильных устройств. Интерфейсы USB поддерживают протокол USB-C power delivery (PD). В док-станцию встроены 2 считывателя карт (MicroSD, SDHC, SDXC/MMC). Вы можете подключить к сети ноутбук через порт Gigabit Ethernet с помощью кабеля. Док-станция имеет встроенный аудиопорт для воспроизведения звука в формате стерео. Увеличьте количество портов в ноутбуке до 11 с помощью всего одного порта USB-C благодаря универсальной док-станции USB Type C.

Док-станция Type-C предоставляет интегрированное решение для зарядки, передачи данных и воспроизведения видео. Она позволяет подключать

компьютер с портом Type-C к дисплеям VGA, HDMI, Mini DisplayPort для передачи видео и к устройствам с портами USB-A для передачи данных. Она также позволяет подключать компьютер к сети Ethernet через порт RJ45. Кроме того, слоты для карт SD/MMC и Micro SD позволяют считывать информацию с внешних носителей, а разъем USB-C может заряжать компьютер.

#### **2. ФУНКЦИИ**

- Поддержка разъема USB-C
- Поддержка разъемов HDMI, Mini DisplayPort, VGA, USB-C, USB 3.0, Gigabit Ethernet, звука в формате стерео, карт SD, карт Micro DS, интерфейса USB-C
- Поддержка разрешения HDMI до 4kx2k при частоте 30 Гц
- Поддержка разрешения Mini DisplayPort до 4kx2k при частоте30 Гц
- Поддержка разрешения VGA до 1920x1200 при частоте 60 Гц
- Общая мощность 3 USB-A составляет 10 Вт (5 В при 2 А), 1 порт с максимальной мощностью 7,5 Вт (5 В при 1,5 А), два других порта имеют максимальную мощность 5 Вт (5 В при 1 А).
- Поддержка пропускной способности 10/100/1000 Мбит/с
- Порт стерео поддерживает микрофон и наушники
- Порт зарядки USB-C для ноутбуков/ультрабуков с портами USB-C
- Быстрое начало работы с несколькими интерфейсами USB-C, горячее переключение
- Поддержка карт памяти SD/SDHC/SDXC
- Поддержка Secure Digital v3.0 UHS-I (макс. скорость считывания 70 мбит/с, макс. скорость записи 90 мбит/с)
- Поддержка спецификации MultiMediaCard (MMC)
- Поддержка карт памяти Micro SD/SDHC/SDXC (до 128 ГБ)
- Поддерживает: Mac OS 10.10.2 и выше, Google Chrome, Windows: от Windows 7 до Windows 10,

#### **Примечание**

Концентратор работает по технологии Multi-Stream-Transport (MST) и поддерживает расширенную конфигурацию дисплея DisplayPort 1.2. Если на компьютере установлена ОС Mac, одно и то же изображение передается сразу на оба порта (зеркалирование), поэтому использовать порты по отдельности невозможно.

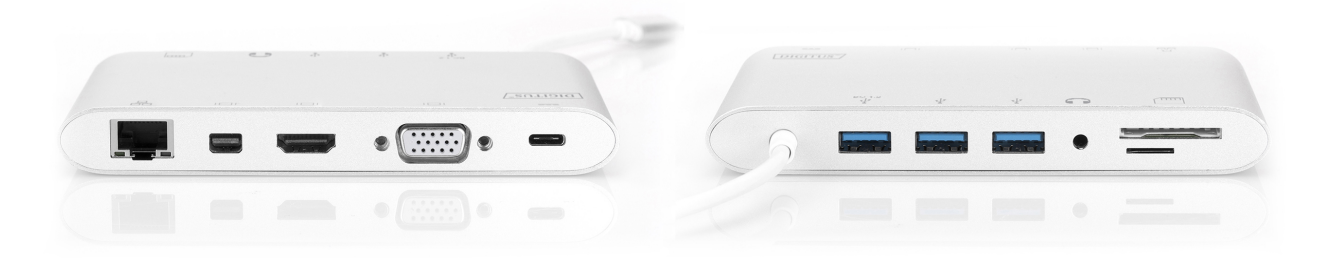

#### **3. КОМПЛЕКТАЦИЯ**

Перед началом использования этого прибора проверьте комплектацию и убедитесь в наличии следующих устройств в упаковочном ящике:

- Основной блок, 1 шт.: универсальная док-станция USB Type C
- Руководство пользователя, 1 шт.

#### **Разъем входа/выхода** Вход Штекер USB-C, 1 шт. Выход **Разъем HDMI, 1 шт.** Разъем Mini DP, 1 шт. Разъем VGA, 1 шт. Разъем USB-C, 1шт. Разъем USB 3.0, 3 шт. Разъем RJ45, 1 шт. Аудиоразъем (стерео), 1 шт. Слот для карт памяти SD, 1 шт. Слот для карт памяти Micro SD, 1 шт. Разъем USB-C с функцией зарядки, 1 шт. **Рабочая среда** Рабочая температура **от 0°С до + +45°С** Относительная рабочая влажность от 10% до 90 % отн. влажности (без конденсации) Температура хранения | от -10°С до + 70°С Относительная влажность хранения от 10% до 90 % отн. влажности (без конденсации) **Питание** Порт зарядки USB-C PD | 100 Вт (20 В/5 А) Порт USB-A, 3 шт. Общая выходная мощность: 10 Вт (5 В при силе тока 2 A) Один порт поддерживает макс. мощность 7,5 Вт (5В при 1,5 A) Два остальных порта делят 5 Вт макс. (5 В при силе тока 1 A) **Дополнительное оборудование** Руководство пользователя 10 языков Чипсет VL102: PD-контроллер VL817, ,HS100B,STDP4320,PS8339B,ANX9 833,NS1081,AX88179A

#### **4. ТЕХНИЧЕСКИЕ ХАРАКТЕРИСТИКИ**

#### **5. РАБОТА**

- 1) Подключите штекер USB-C док-станции к порту USB-C вашего ноутбука/ ультрабука.
- 2) Подключите три устройства USB к трем портам USB3.0
- 3) Чтобы включить отображение через Mini DisplayPort, подключите кабель Mini DisplayPort к соответствующему разъему Mini DisplayPort
- 4) Подключите HD-диспей к порту HDMI с помощью кабеля HDMI
- 5) Подключите HD-дисплей к порту VGA с помощью кабеля VGA
- 6) Подключите Ethernet-маршрутизатор к порту Gigabit Ethernet устройства с помощью кабеля Ethernet
- 7) Подключите наушники к стереоразъему
- 8) Вставьте карты Micro SD и SD/MMC в порты для чтения карт
- 9) Подключите порт зарядки Type-C. Он может заряжать ноутбук/ультрабук и работать с адаптером одновременно

#### **Примечание:**

- **1.** Поддерживается одновременная работа следующих портов: Mini DisplayPort и HDMI; Mini DisplayPort и VGA. Одновременная работа портов HDMI и VGA не поддерживается.
- **2.** При подключении Mini DisplayPort и HDMI к компьютеру на Mac OS считывается только один EDID (Extended Display Interface Data). Рекомендуется использовать два монитора с одинаково высоким разрешением. Если разрешения двух мониторов различаются, выполните настройку разрешения вручную. Компьютеры на ОС Windows могут считывать два разных EDID одновременно.
- **3.** При подключении через Mini DisplayPort и VGA к компьютеру на Mac OS считывается только один EDID. Подключите сначала порт Mini DisplayPort, а затем VGA. В противном случае может возникнуть проблема со звуком. Настройте разрешение на обоих мониторах вручную.

Данная проблема отсутствует на компьютерах на ОС Windows.

- **4.** При использовании компьютера на Mac OS в режиме с двумя мониторами считывается только один EDID. Если вы используете два монитора с разным разрешением, то возникнут проблемы с изображением. Сбросьте настройки разрешения и настройте его вручную.
- **5.** Не все порты USB-C поддерживают все возможности стандарта USB Type-C ™. Убедитесь в том, что порт USB-C вашего ноутбука поддерживает альтернативный режим DisplayPort (DP-Alt Modi) и протокол USB Power Delivery (PD).

**6.** Возможности вывода видеосигнала зависят от видеокарты вашего ноутбука и подключенного монитора. Некоторые видеокарты не обладают полной поддержкой технологии MST, а определенные мониторы ограничивают максимально доступное разрешение.

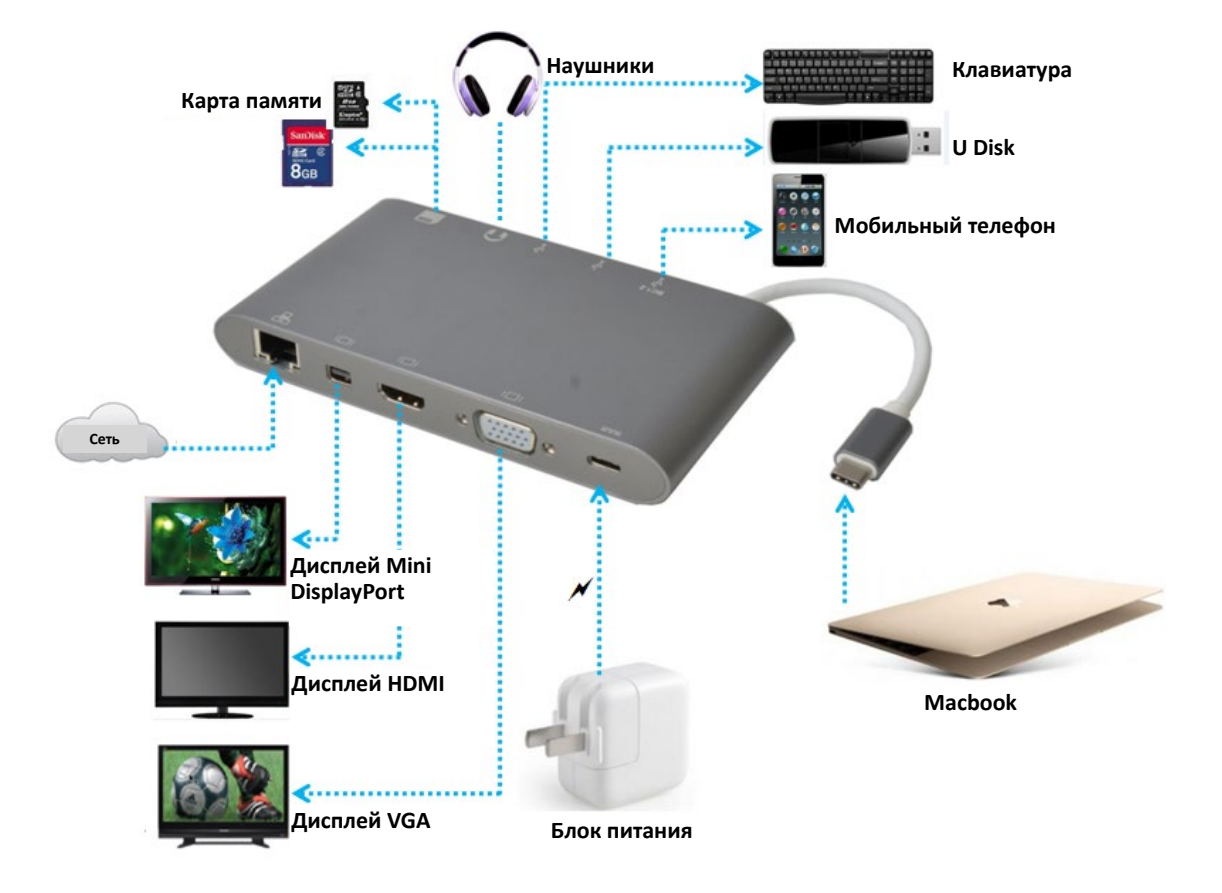

#### **6. ОПИСАНИЕ ПОРТОВ**